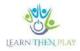

#### FREQUENTLY ASKED QUESTIONS (FAQ) TO HELP TEACHERS

# Table of Contents

| How can we develop content together so that everyone in the group can see the work that has already |    |
|----------------------------------------------------------------------------------------------------|----|
| been done?                                                                                          | 2  |
| How can I report technical or content errors found in the system?                                   | 3  |
| How can I check how the student sees the tasks while learning?                                      | 4  |
| How to create a new route?                                                                          | 5  |
| How does learning and progression in a level-jumping curriculum work?                               | 7  |
| What does it mean to replay the task?                                                               | 7  |
| Is it possible to use multiple screens in one task?                                                 | 8  |
| How to search between tasks efficiently?                                                            | 8  |
| How to assign a frame game to routes?                                                               | 9  |
| How can rewards be placed in the treasure chests?                                                   | 10 |

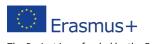

The Project is co-funded by the European Union. The views expressed in this document do not necessarily reflect the position of the EU.

# *How can we develop content together so that everyone in the group can see the work that has already been done?*

In group curriculum development, collaborative work can be achieved by creating a shared desktop, i.e. sharing a module and its content. In the bottom left corner, click on the Shared Tables list and select the group you want to work with from the drop-down list.

| CLASSY        | Browse groups Any groups E<br>Students                    | Teachers' area     Learn a     Teachers | and the second second | 2A 2  | aborszky.andrea |
|---------------|-----------------------------------------------------------|-----------------------------------------|----------------------------------------------------------------------------------------------------|-------|-----------------|
|               | Learning routes Student groups                            |                                         |                                                                                                    |       | Eng             |
|               | Largenapo Auphonese  Huargenaph TARLET   List of subjects |                                         | Tasks – Own desktop                                                                                                    | Q     |                 |
| t of subjects | Add new folder +                                          | 8                                       | Ornote new took                                                                                                    |       | List of subje   |
| Taska         | <ul> <li>524 - efop</li> </ul>                            | 1988                                    | Search                                                                                                    |       | Tasks           |
|               | 7 Smart Steps Szintugrös Tananyag                         |                                         |                                                                                                    |       |                 |
|               | 8. osztály magyar                                         |                                         | Select                                                                                                    | 14    |                 |
|               | 8.osztály magyar Szőke Hajnal                             |                                         |                                                                                                    | - H - |                 |
|               | A1.2 Vergangenheit (múlt idő)                             |                                         | Hanyzó z. Mit Mazl., Köszüntés DEMO.szt                                                                                                    |       |                 |
|               | B. Sz. Zsuzsa Egyházasharaszti                            |                                         | Hanyzo a Hin Maan Rosaunite Democrat                                                                                                    | When  |                 |
|               | 🕨 🍗 Borsos Endre Iskola Tantárgyai                        |                                         |                                                                                                    | ÷ .   |                 |
|               | Báró Emőke - Matek plusz                                  | ***                                     | List of shared desktops                                                                                                    |       |                 |
|               | Cozma Gabriella                                           |                                         | List of shared desktops                                                                                                    |       |                 |
|               | DEMO_EGER                                                 | ***                                     |                                                                                                    |       |                 |
|               | Gábos Anna                                                | 8222                                    |                                                                                                    |       |                 |
|               | Hanula Nagykovácsi Ált. Isk.                              | (                                       |                                                                                                    |       |                 |
|               | 🕨 📒 Incze Réka - Természettudomány                        |                                         |                                                                                                    |       |                 |
|               | 🕨 🔤 Kémia                                                 |                                         |                                                                                                    |       |                 |
|               | LTP_Matematika_Felkeszítő                                 | 1444                                    |                                                                                                    |       |                 |
|               | Lukács Zoltán tantárgyai                                  | ***                                     |                                                                                                    |       |                 |

| CLASS           | Browse groupe 🗮 My groupe 💽 Teach                                                                                                    | horstarea Ecorn (<br>Teachers |                                          | ZA zat   | oorszky.andrea 🔸 |
|-----------------|----------------------------------------------------------------------------------------------------|-------------------------------|------------------------------------------|----------|------------------|
|                 | Learning routes Student groups                                                                                                    |                               |                                          |          | Eng              |
|                 | Linduster Antificiative<br>Phangantum TANLET - List of subjects                                                                                                    |                               | Tasks – Own desktop                      | ۹        |                  |
| ist of subjects | Add new folder +                                                                                                    | 1                             | Create new task                          | _        | List of subje    |
| Taska           | ▶ <b>15</b> 524 - efco                                                                                                    |                               | Search                                   |          | Tasks            |
|                 | <ul> <li>a State of the second second se</li></ul> |                               |                                          |          |                  |
|                 | 🕨 🐂 8. osztály magyar                                                                                                    |                               | Select                                   |          |                  |
|                 | 8. osztály magyar Szőke Hajnal                                                                                                    |                               |                                          |          |                  |
|                 | A1.2 Vergangenheit (mült idő)                                                                                                    |                               | Hinnyzóra Mit készl Köszüntés DEMO_szöv. |          |                  |
|                 | B. Sz. Zsuzsa Egyházasharaszti                                                                                                    | ***                           | Planyes Mil Real Notabilite Devid_2200.  |          |                  |
|                 | Borsos Endre Iskola Tantárgyai                                                                                                    |                               |                                          |          |                  |
|                 | 🕨 📁 Báró Emőke – Matek plusz                                                                                                    |                               | Tanlet_2019                              |          |                  |
|                 | Cozma Gabriella                                                                                                    |                               | Tanlet_2019                              | <u>۱</u> |                  |
|                 | DEMO_EGER                                                                                                    |                               | 7 Smart Steps tartalom-fejlesztők        |          |                  |
|                 | 🕨 🐂 Gábos Anna                                                                                                    | •••                           |                                          |          |                  |
|                 | Hanula Nagykovácsi Ált. Isk.                                                                                                    | ***)                          | 7 Smart Steps - Matematika               | ć.       |                  |
|                 | Incze Réka - Természettudomány                                                                                                    |                               |                                          |          |                  |
|                 | 🕨 📴 Kémla                                                                                                    |                               |                                          |          |                  |
|                 | LTP_Matematika_Felkészítő                                                                                                    | 9992)                         |                                          |          |                  |
|                 | Lukács Zoltán tartárgyai                                                                                                    |                               |                                          |          |                  |

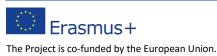

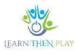

## How can 9 report technical or content errors found in the system?

A bug report should be sent for any errors encountered in the system. The steps to send a bug report are as follows:

- Step 1: Click on the owl in the top left corner.
- Step 2: Click on the Info button
- Step 3: Click on the black bug icon in the bottom right corner!
- Step 4: In the pop-up window, you need to enter the bug you encountered.

Step 5: Submit

?

| The distance of a marath<br>you already covered son | non is 42 195 meters. How much distance remains  |
|-----------------------------------------------------|--------------------------------------------------|
|                                                     | remains 23 848 meters. ◀                         |
| Covered 31 210 m,                                   | remains 17 885 meters.                           |
| Covered 20 555 m,                                   | remains 11 960 meters.                           |
| Covered 18 347 m,                                   | remains 21 640 meters.<br>remains 10 985 meters. |
| Covered 28 496 m, remain                            | remains 24 748 meters.<br>ns 13 699 meters.      |

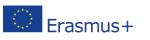

The Project is co-funded by the European Union. The views expressed in this document do not necessarily reflect the position of the EU.

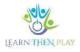

# How can I check how the student sees the tasks while learning?

There are two ways to do this:

?

1. You can preview the content on your own desktop.

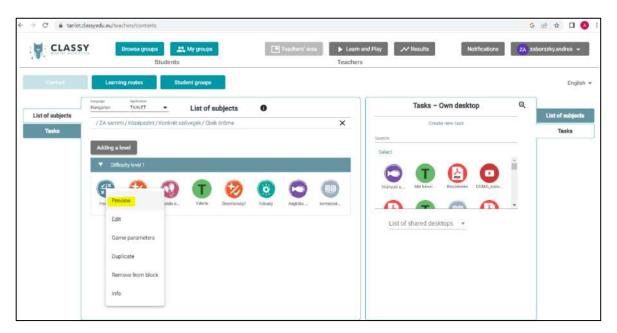

2. From the teachers' area, you can click on Launch Web application (in: Browse group) to launch the student application, where you can play the entire path. This assumes that the route has already been created in the learning group.

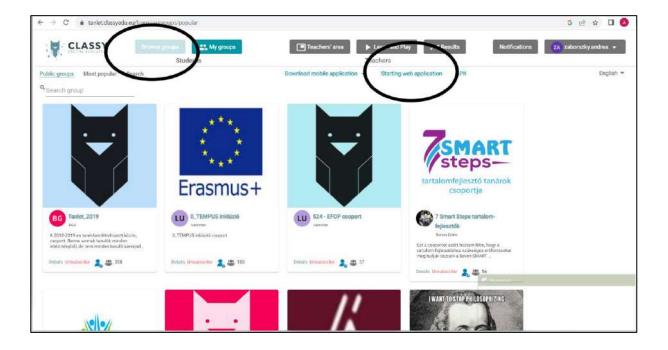

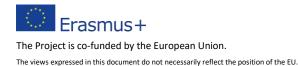

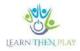

#### How to create a new route?

The way to create a route is as follows:

1. Step 1: Click on Study Groups!

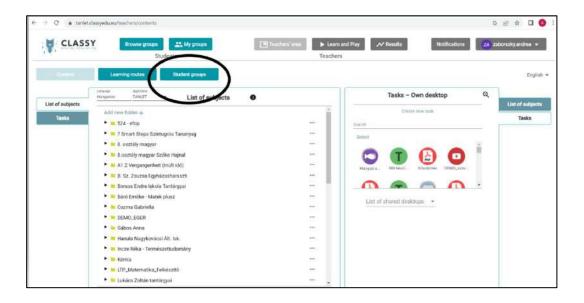

Step 2: Select the group in which you want to create a new route, then select the Edit learning route option.

|                                 | Liseneghilten Student g                | roups                                  |                 | Teache     |                                                                                                    |                              |
|---------------------------------|----------------------------------------|----------------------------------------|-----------------|------------|----------------------------------------------------------------------------------------------------|------------------------------|
| earning routes                  | unge<br>zaborszky andree Oszportja     | earning routes                         | Create new less | ming route | Humpanan * List of subjects ~ Search for modules                                                                                                    | Learning n                   |
| aming routes by                 | falls ( Navioge user                   |                                        | 1               |            | Search for module levels and drag them into learning routes (only " module levels can be arranged into learning route)                                                                                     | Learning rou                 |
| upe                             | Szőrapártási feladatok                 | 莊 🙆 Angewood                           | ni 🤍 elayatrie  | ×          | <ul> <li>524 - atop</li> </ul>                                                                                                    | Scorbe                       |
| t of subjects -<br>ming modules | ► Szövepénés2                          |                                        | H. 100 Player   | ×          | 7 Smart Steps Szintügrős Tananyag     8. osztály magyar                                                                                                    | List of subje<br>Learning mo |
| dules in                        | ► likensan                             | 2 D Replayed                           |                 | ×          | <ul> <li>B. osztály megyer</li> <li>B. osztály megyer Szőke Hajnal</li> </ul>                                                                                                    | Modules In                   |
| habetical order                 | ► Jakendattan-kitzepat                 |                                        | er 🖸 Playette   | ×          | <ul> <li>A1.2 Vergangenheit (milit idő)</li> </ul>                                                                                                    | alphabetical                 |
|                                 | <ul> <li>prestestan_nebit;</li> </ul>  | E S Naturat                            |                 | ×          | <ul> <li>D. Sz. Zsuzsa Egyházasharaszti</li> <li>Borana Endre Iskolu Tantárgyai</li> </ul>                                                                                                    |                              |
|                                 | 7 Smert Steps - Szövegentes - szimogró | ······································ |                 | ×          | Báró Emőke – Matek plusz     Corrus Gabrielle                                                                                                    |                              |
|                                 | 7 Smart Shigs - Schwightes - sciences) | ······································ |                 | ×          | COEFFIA GABOONA     DEMO_EGER                                                                                                    |                              |
|                                 | Install samplember                     |                                        | a Planable      | ×          | Gábos Anna     Hanula Nagykovácti Át. ták.                                                                                                    |                              |
|                                 |                                        |                                        |                 |            | <ul> <li>Index Polar Temploxetan Vol. Inc.</li> <li>Index Polar Temploxettudomiley</li> <li>Kémia</li> <li>LTP_Matematika_Felkésztő</li> <li>Lukács Zoltán tantárgyai</li> <li>Matemati vadalom</li> </ul> |                              |

Step 3: Click on the Create new route button in the top right corner.

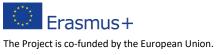

Step 4: In the pop-up window, enter the name of the Route and make the necessary settings!

| Name of learning route *                            | r                                             |                  | Playable | GÐ                              |                |
|-----------------------------------------------------|-----------------------------------------------|------------------|----------|---------------------------------|----------------|
| Graphical appaarance of tasks *<br>Graphical skin 1 | <ul> <li>Playbook</li> <li>Practic</li> </ul> | mode of tablis * |          | Playbook mode of au<br>Practice | ppiorting tank |
| Playtack mode of learning route<br>Linear           |                                               | w animations     |          |                                 |                |
| D Learn and Play 0                                  | N/OFF                                         |                  |          |                                 |                |
| Aktiválás kezdete                                   | ۲                                             | Aktiválás        | vége     | Ċ                               |                |
| Minimum eredmöny<br>D                               |                                               | Minimuh          | n porit. | szárolók                        |                |
|                                                     |                                               |                  |          |                                 |                |

Step 5: Open the new route!

Step 6: Drag the smallest level from the subject list on the right into the drop-down box on the left.

| CLASSY                                                                                       | Students                                                                                            | k Guntur<br>A Guntur |                                                 | (ill laachers' an                              | Teach             | m and Flay 🛹 Results Notificatio                                                                                                    | nn 👔 zaborazky andre                       |
|----------------------------------------------------------------------------------------------|----------------------------------------------------------------------------------------------------|----------------------|-------------------------------------------------|------------------------------------------------|-------------------|----------------------------------------------------------------------------------------------------|--------------------------------------------|
| earning routes                                                                               | Inter<br>Life                                                                                       | Learning             | routes                                          | Craste new)                                    | earning (ostle )  | Hereinan • List of subjects - Search                                                                                                    | Laaming                                    |
| aming nutias by<br>Ngs<br>at at autjects -<br>aming modules<br>odules in<br>phabetical order | NANDOM<br>Status ton 1. minuterer anny,<br>Status ton 1. minuterer anny,<br>1-4-Givons/, műveletek, | 菜花                   | de formalis :<br>de formalis                    | C Preside<br>Preside<br>Show or Kide lacenting | ×<br>×<br>biasi × | Hiskoncza, Matematika     Hiskoncza, Matematika     Toadom mutematikai fiskotok     Schwidt Kingzton     Schwidt Kingzton     Toak Cristin     Toak Sch     Toak Sch     Toak Sch     Toak Sch     Toak Sch                                                                                                    | List of subj<br>List of subj<br>Learning m |
|                                                                                              | smarthmatte, Josék, Jolite     sarrege-cett,     sarrege-cett,     sarrege-cett,     sarrege-cett,  | 蒜菇                   | C fischersten<br>S fischersten<br>S fischersten | i nuter<br>S humin                             | ×<br>×<br>×       | Circhinekern - Mogenzik Marja     Vargeind Batog Tinds     Zia sustrem     Constant Constant Cons |                                            |

Step 7: Make the route playable

Step 8: Log in to learnthenplay.clasyedu.eu/app and select the group in which you have created the route in the middle bar. The route will be displayed in the bottom acid and can be started by clicking on it.

The Project is co-funded by the European Union. The views expressed in this document do not necessarily reflect the position of the EU. IEARN

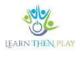

# How does learning and progression in a level-jumping curriculum work?

An easy question to misunderstand is why a student drops a level if he or she has solved the task after the help task, i.e. the second time. The point is that a task can only be considered successfully solved if the student solved it without any help. If the student fails to get the correct solution the first time, he/she is given the help task and can then try again with the original task. However, at this point, the level will have already been reached, regardless of whether or not the problem is solved.

#### What does it mean to replay the task?

In short, it means that in the Tutorial it is possible to look back at what the child did, or what he or she may have done wrong when solving the task. The Individual Pathway Summary menu item provides the most detailed tracking, with the replay feature. This allows you to videoreview a student's activity on a specific task. All you have to do is select the student and the task by colour, then use the Task Replay feature to see exactly what the student did in a video format similar to the preview. The main advantage of this is that it makes it easier to identify stuck points and help the child

| in marrie | Brot                                                 | se groups                       | My groups            | Teacher                      | s'area Learn and<br>Teachers | Hay 🛹 Results               | Notifications                    | ZA zaborszky.andre     |
|-----------|------------------------------------------------------|---------------------------------|----------------------|------------------------------|------------------------------|-----------------------------|----------------------------------|------------------------|
| Learn     | ing Routes                                           |                                 |                      |                              |                              | $\sim$                      |                                  |                        |
| đ         | Analitics of Learn                                   | ing Routes                      |                      |                              |                              |                             |                                  |                        |
| 7         | Learning routes by groups                            | _                               |                      |                              | Q                            |                             |                                  |                        |
| /         | ▼ Lthp                                               |                                 |                      | 註 💶                          | Name of route                |                             | Task play time                   | Average task play time |
|           | <ul> <li>Bemeneti n</li> </ul>                       | térés                           |                      | i                            | Lthp matek felv 1. m         | nűveletek - arány, százalók | 00:34:29                         | 00:06:53               |
|           | ► Egyszerű a                                         | apmüveletek                     |                      |                              | Gurrent position             |                             |                                  |                        |
|           | _ Ethp matel                                         | felv 1. mboletek -              |                      |                              |                              |                             |                                  |                        |
|           | <ul> <li>Conji rozna</li> <li>arány, száz</li> </ul> |                                 | Learning route total | ▼ <b>(</b> )<br>葉 <b>(</b> ) | Tustom route su              | mmary                       |                                  |                        |
|           | ► számjegy-                                          | felv 2. életkor, mozg.<br>oszth |                      |                              | benyhepi                     | anka@gmail.com              | sik@gmail.com<br>betinaj648@gmai | badardonci@gmail.com   |
|           | <ul> <li>Ethp matek<br/>grafikon</li> </ul>          | felv 3. keverés, murika         |                      |                              | 4 level                      |                             | •••                              | · · · ·                |
|           | <ul> <li>Lthp mateix<br/>montpleaner</li> </ul>      | felv 4. sikgeom                 |                      |                              |                              | /                           |                                  |                        |

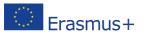

The Project is co-funded by the European Union.

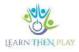

| 9     | CLASSY     | Browse groups Att My groups<br>Students                              | Teachers' area 🕨 Lea<br>Teach           | ers                               | Notifications ZA zeborszky.andrea •   |
|-------|------------|----------------------------------------------------------------------|-----------------------------------------|-----------------------------------|---------------------------------------|
|       | earning Ro | putes                                                                |                                         |                                   |                                       |
| ч<br> | 🚓 Anali    | tics of Learning Routes                                              |                                         |                                   |                                       |
| h     | Learning   | routes by groups                                                     | Unit info                               |                                   |                                       |
| Ē     | ₩ Le       | qu                                                                   | Title of task: DÉ_arányok_5_M           |                                   | Tank play time Average tank play time |
|       |            | ▶ Bomeneti meres                                                     | Count of repeat: 1                      | lv 1. műveletek - arány, százalék | 00:34:29 00:06:53                     |
|       |            | Egystreni alapirsi veletek                                           | Spent time: 00:02:00<br>Result: 100.00% | ution                             |                                       |
|       |            | <ul> <li>Kimeneti mérés</li> </ul>                                   | Replay task Ok                          | attury.                           |                                       |
|       |            | ▼ Lttp: matek feiv 1. művéletek [Learning route to arány, százalók   | Y Custom                                | Toute ourmany                     |                                       |
|       |            | Litho matek felv 2. életkor, mozo,                                   | 후 🌢 🗌 Összes e                          |                                   |                                       |
|       |            | számjégy - oszth                                                     |                                         |                                   | ttskiggmail com testardonei@ginal.com |
|       |            | <ul> <li>Lthp matek felv 3. keventis, munka-<br/>grafikon</li> </ul> | 4 Jovel                                 |                                   |                                       |
|       |            | Lthp matek felv 4. sikgeom     märtäkeinus                           |                                         |                                   |                                       |

### ? Is it possible to use multiple screens in one task?

Multiple screens are effective when you want to ask several questions of the same type. However, it is not recommended to place more than 2-3 tasks in the game engine, as this can lead to undue setbacks, which can be caused by a student failing a single task. It is therefore advisable to maximise the number of surfaces so that there is not too much room for error.

#### ? How to search between tasks efficiently?

In self-developing content, it is often the case that many tasks accumulate on one's own desk before they are placed in the courseware structure. The search function allows you to easily find a specific question among the tasks on your own desktop.

**Erasmus**+ The Project is co-funded by the European Union.

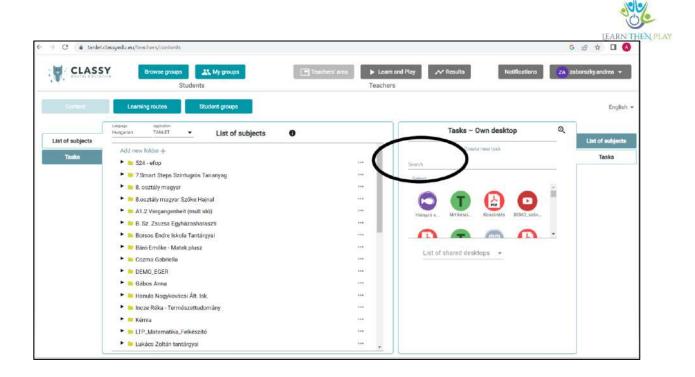

# *P* How to assign a frame game to routes?

The frame game can be assigned to routes in the Advanced settings.

| Learn and Play O                     | N/OFF |                            |                 |  |
|--------------------------------------|-------|----------------------------|-----------------|--|
| Aktivālās kezdete                    | 1     | Aktiválás vége             | (m)             |  |
| Minimum eredmény<br>O                |       | Minimum poht százalél<br>Ö |                 |  |
|                                      |       |                            |                 |  |
| <ul> <li>Group member</li> </ul>     | era.  |                            |                 |  |
| Group member Shared with these group |       |                            |                 |  |
|                                      |       |                            |                 |  |
|                                      |       |                            | _               |  |
|                                      |       | 6                          | vanced settings |  |

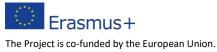

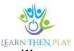

You can activate the castle frame game, the level jump rewards and the treasure chest at will. If the Level Jump Reward is selected, the student will receive tokens after completing the task. However, if the Treasure Chest is chosen, the rewards must be selected and placed. In the system, it is possible to specify the percentage of the course material and the number of points achieved for which a student can receive a reward, e.g. characters or music.

| 191                           | Browse groups                                                                                               | groups Faschern area Learn and Play Ar Results Notifications ZA z                                                                                                    | aborszky.andrea 📼                                                                                              |
|-------------------------------|----------------------------------------------------------------------------------------------------|----------------------------------------------------------------------------------------------------|----------------------------------------------------------------------------------------------------|
| Content                       | Lowence enter Student                                                                                       | Modification Szövegértés közepes ×                                                                                                    | English                                                                                                    |
| Learning routes               | tovas<br>LTHP Doviši Buglaka                                                                                | of subjects Search for modules                                                                                                    | Learning router                                                                                                |
| eming routes by<br>oups       | Edit () Manage user                                                                                         | Copy     Copy     Advanced settings      dis unit drag them into learning routes (only     find the arranged static learning route)                                                                                                    | Learning routes I<br>groups                                                                                    |
| nt of subjects -              | <ul> <li>Szövegértés - bernenett</li> <li>Szökincs/tejlesztés - Bernelegnő<br/>gyokollatok</li> </ul>       | alintugrós Tananyag                                                                                                    | List of subjects -<br>Learning module                                                                          |
| odules In<br>shabetical order | Közmandásak - Viccelt - Gyskorlatok                                                                         | Difficulty of jump level - level up                                                                                                    | Modules In<br>siphabetical ord                                                                                 |
|                               | <ul> <li>Bzöwegéztés könnyű</li> <li>Bzrówegéztés közepes</li> </ul>                                        | Play tasks randomly (within the same level of difficulty)  Play tasks randomly (within the same level of difficulty)  keb and randomly (within the same level of difficulty)  keb and randomly (within | The second second second second second second second second second second second second second second second s |
|                               | <ul> <li>Bzövegértés nohéz</li> </ul>                                                                       | bcheduhrg keening route * Time zone for the sub-sub-trading * Zelik physiz<br>2022;+12:14117:10 El Europe/Budapiest *                                                                                                    |                                                                                                    |
|                               | Iameriados     Equazeríl sisomúvelenek                                                                      | Editing a motivational frame game<br>Frame game Level jump reward Treasure chests                                                                                                    |                                                                                                    |
|                               | <ul> <li>Egynanti angritureetee</li> <li>Liho matek felv 2. eisekkor, mazg,<br/>szamjogy - oszth</li> </ul> | None (default) - None (default) - None (default) - Edit - Edit - Hone (default) - Edit - Hone (default) - Hone (default) - Ho |                                                                                                    |
|                               | <ul> <li>Szövegértés könnyű - keretjétékkal</li> <li>Szövegértés könnyű - keretjétékkal</li> </ul>          | Delete Cancel Save entingyal                                                                                                    |                                                                                                    |

## How can rewards be placed in the treasure chests?

Once the treasure chest has been activated, you can select and place rewards using the edit function. The reward can be any image, music (link) or other built-in reward or character of your choice. In the reward editor window, you can enter the name, link and image to be uploaded.

| 🔻 Сору                       |                       | <ul> <li>Advanced settings</li> </ul> |   |
|------------------------------|-----------------------|---------------------------------------|---|
| Level aption                 |                       |                                       |   |
| Full route                   | *                     |                                       |   |
| Difficulty of jump level -   | - level up            |                                       |   |
| Difficulty of jump level     | level down            |                                       | _ |
| Play tasks randomly (w       | vithin the same level | l of difficulty)                      |   |
| Scheduling learning route *  |                       | Time zone for the ocheduling *        |   |
| 2022-12-14 17:10             | 色                     | Europe/Budapest                       | * |
| Editing a motivation         | nai frame game        |                                       |   |
|                              |                       |                                       |   |
|                              | Level jump re         |                                       |   |
| Frame game<br>None (default) | Level jump re         |                                       | - |
| Frame game                   |                       | t) None (default)                     |   |

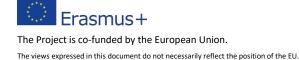

| CLASSY                                        | Browse groups                    | My groups                                                                       | Timber ins                                                                                 | Learn and Play | / Results | Notifications                       | zaborezky,andrea 🛩                                                                                                    |
|-----------------------------------------------|----------------------------------|---------------------------------------------------------------------------------|--------------------------------------------------------------------------------------------|----------------|-----------|-------------------------------------|----------------------------------------------------------------------------------------------------|
| Content                                       |                                  | INC. WAR LOST BE                                                                | övegértés közepes                                                                          |                | ×         |                                     | English +                                                                                                    |
| ng routies by<br>Number of tr<br>mublicitie - | you can place treasure chesta al | Route champion score: 1200,<br>long the inste and put choose or re-<br>+ Reward | Average score for tasks: 44<br>eds in the electa. You can add any number e<br>Treasure che |                |           | in to the length of the route and t | Literning routes<br>Liter of subjects –<br>Liter of subjects –<br>Liter of sub |
| New rewal                                     |                                  |                                                                                 |                                                                                            |                |           |                                     |                                                                                                    |

| Number of treasure chests: 0 Route                                                      | Reward editor           |            | eceive chests: NaN                                        |
|-----------------------------------------------------------------------------------------|-------------------------|------------|-----------------------------------------------------------|
| With this editor, you can place treasure chests along the<br>werage value of the tasks! | Reward name *           |            | e reward in proportion to the length of the route and the |
| Character                                                                               | Upload URL              |            | Save Reject                                               |
| New reward                                                                              | Upload selected image 🗌 | Cancel Sav |                                                           |

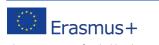

The Project is co-funded by the European Union. The views expressed in this document do not necessarily reflect the position of the EU.